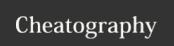

## PHP - Variables Cheat Sheet

by zeckdude via cheatography.com/26803/cs/7611/

| Variables - Naming & Types                           |         |
|------------------------------------------------------|---------|
| <pre>\$name = " Jim ";</pre>                         | string  |
| <pre>\$number = 23;</pre>                            | number  |
| \$Float = 55.67;                                     | float   |
| <pre>\$_included = true;</pre>                       | boolean |
| <pre>\$stuff _array = ["st rin g", 44, false];</pre> | array   |
| <pre>\$nothing2 = null:</pre>                        | null    |

Naming: Variables can only contain numbers, letters, and underscores, although they must begin with a letter or underscore. They are case sensitive.

Types: Variables can store the data types string, number, float, boolean, array, and null.

| Glossary                  |                                                           |
|---------------------------|-----------------------------------------------------------|
| string interp-<br>olation | embedding variable value in a string                      |
| concatenation             | joining two strings end to end                            |
| casting                   | the process of transforming from one data type to another |

## Variables - Modifiers

Set the value of the variable to its current value plus 5

number += 5

Increment the variable value by 1

\$number++;

Decrement the variable value by 1

\$number--;

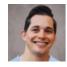

By zeckdude cheatography.com/zeckdude/

Not published yet. Last updated 12th May, 2016. Page 1 of 1.

Everyone has a novel in them. Finish Yours! https://apollopad.com

Sponsored by ApolloPad.com